## Adobe Photoshop Free Download For Windows 10 32 Bit Filehippo ##TOP##

This type of software is very popular, and there are a lot of good tutorials on YouTube regarding Adobe Photoshop. If you are looking for a tutorial, you can search on YouTube for Photoshop tutorials. By using Photoshop, you can retouch old photographs and make them look better. It can also be used to remove red eye from photos, cut out things from photographs, and more. The best thing about using Photoshop is that you can get a free download of the software and crack it. You can use this software to edit your photos, and it can be used to give your photos a professional look. It's also easy to use and can be learned by anyone, even if you have no previous experience using it. Adobe Photoshop is one of the best programs that are available for photo editing and for web page design.

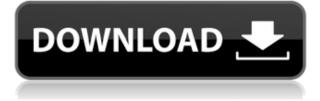

One of the most useful features of this version of Photoshop is the new Curves feature. It's an entirely different way of correcting exposure. In the past, you needed to go download an outside app (see below); now you can do it right in Photoshop. The "Levels" option tells Photoshop to do the same thing, only it does it all in the program. The tool is pretty basic, but it's good enough to make a good editing job visually appealing, without doing any extra work. Adobe has added the ability to slur and paint an image, to edit multiple layers, and to use adjustment layers in multiple image layers. And it has cleaned up the tools and menu structure. The PS Touch option is an interesting concept: you can now touch your finger to the screen and have Photoshop work for you. It appears to recognize a basic "pinch" gesture for zoom, too. Whose primary interaction method is the mouse, anyway? You no longer need an external graphics editor to do the things you used to have to pay for. You can now Right-click a file, and save directly to any app that supports it; Download online, dragand-drop media files; Open any graphics file; Pull in gradients, and more. In fact, you can open files in that don't even have a format recognized. The "Touch" version of Photoshop CC gives you many of these new (free) features. AirDrop Backup is rather nice. It'll literally copy your images to a drive or NAS (which displays, displays, display). Developing image correction based on face and expression is a big part of the planned update to the software. The levels tool has been replaced with Curves. Curves was one of the most popular features of Photoshop, and is what many default to when they want to create artistic images. It's also very useful in changing the light and dark areas. It allows you to do basic curve adjustments in just a few seconds. It's essentially a tool that will let you create a pattern for a "Photoshop Stamp". You can set it to any color in the image, or mask it out with another image, then you have a texture that you can apply to any part of a photo.

## Photoshop 2022 (Version 23.0.2)Keygen For (LifeTime) Windows X64 {{ lifetimE patch }} 2023

Professional photo editing and image editing software may be confusing for beginners. There are numerous graphic design software available. Adobe Photoshop is one of the most used photo editing software programs. Since the advent of Photoshop, the software has been considered indispensable for a range of professional applications, from image-editing to desktop publishing. It's also one of the most profitable around—as high as \$145 a year, per user.With the software on the web, it's now up to you to decide where your creativity takes you. This web guide will lead you through the basic elements of the application, from opening a new photo to blending and editing a photo and ultimately, exporting and printing a finished product. We'll also explain a few core concepts so you can better understand the interface. You'll learn: The Adjustment Panel is a powerful tool allowing you to control all kinds of image adjustments and find the perfect settings for your images. The Adjustment Panel can be used to fine-tune exposure, brightness, contrast, color, and sharpness. By using the Adjustment Panel, you can also remove unwanted areas of an image and add certain effects like sepia tinting and filters. What It Does: The Layer Panel lets you create and organize your own graphic edits that you can later apply to an entire group of photos. The Layer Panel is an essential tool for manipulating layers of an image, using masks, using adjustment layers, and more. This panel will also help you create your own custom UI for your own photo editing needs. By simply creating a mask and placing it on a particular image, you can guickly apply adjustments to the area that is covered by the mask, refine the edges, or remove unwanted areas of an image. You can even reuse the layers from the Layer Panel if you need to edit several images at once. You can use adjustment layers or presets to quickly modify all your images for a specific effect. To easily

integrate these templates or masks into your workflows, you can use the Save Layer Styles dialog or the Organizer menu. e3d0a04c9c

## Photoshop 2022 (Version 23.0.2) Torrent (Activation Code) Keygen WIN + MAC x32/64 {{ lAtest versIon }} 2023

With the help of Photoshop CC 2021 and the 2020 release of Photoshop Lightroom CC, you can collaborate with teams of creative, non-creative, and other visual collaborators by bringing your image editing into the Adobe Creative Cloud. And although the Adobe Creative Cloud remains a customizable, subscription-based service, investment in a professional image editing software remains the best—and most affordable—way to take your digital image editing to the next level. Discover more at www.adobe.com/uk/creativecloud/imaging.html . The following list is short of the tools that help designers to customize images and give the desired results within effortlessening steps. Some of them were added in the recent versions of Photoshop: One of the most important tips to correct the Vignette effect that occurs over the entire image besides shoot on a black background, shift the outline using the "Corrective" option to only part of the picture. While removing the background still requires manual correction, this tool automatically correct the Vignette. You can manipulate the blur in the photo to adjust the sharpness or blur of the chosen part of the image, and even adjust the exposure after correction. Adobe Smart Sharpen is built with noise removal, sharpening and even the ability to remove lens distortions. This is something Photoshop has been providing with every update as a feature. But it never had gone deeper. This is a must-have tool for making sharpened content highly usable in any situation. Especially for younger generations, adults need Sharpened skills to match kids.

adobe photoshop windows 7 download 64 bit photoshop windows 7 download for pc adobe photoshop windows 7 software download photoshop windows 11 free download photoshop windows 11 download free photoshop for windows 7 32 bit download photoshop windows vista free download watercolor motion photoshop action free download photoshop for windows download photoshop 2021 windows download

5. Adobe Photoshop Lightroom CC: Photoshop Lightroom CC is Adobe's ultimate solution for managing, organizing, and sharing your digital media. It provides everything you need to achieve supercharged results in post-production together with seamless output options for print and online. It's the perfect solution for photographers and video makers who need to organize, curate, and share their digital content. 6. Adobe After Effects CC: This app is used to edit videos that can then be later sent out to other media. On the other hand, the app is used for designing videos for professional look and can be used for a wide variety of platforms and devices. 7. Adobe Photoshop Mix: Adorable works of art have emerged from the minds of billions of people over the past century and they're on an endless quest to make those creations a reality — and a reality we're constantly striving to improve. Sharing those gorgeous artistic visions with loved ones, friends and colleagues can be difficult in a world that's moving more and more to digital formats. That's why the creators of Photoshop Mix wanted to make it easy to create-or find-beautiful pictures, then send an online message with a pre-made message and a multi-layered photograph for people to view, respond and create beautiful works of art for you. Now that we have discussed the features that we think are indispensable, it is time to look at the features that Photoshop has inherited from earlier versions of Photoshop. This includes some serious, indentured and bloated features of Photoshop which might be ignored, even after using it for a long time. These features can be typically used in creating

effects and patterns, or more commonly used in creating background images or textures for your designs.

The Tools, to discuss the various tools in Adobe Photoshop, and how to use them effectively. You'll understand the various ways in which you can use the tools when editing an image. Covering the main aspects of Photoshop, the book will help you pick the one that best fits your needs along with providing you with enough technical tips to get you started. Clips, to discuss various ways in which you can produce impeccable images using Adobe Photoshop. You'll review the various functions and tools to understand how they work, and the chapter will help you get the most out of Photoshop. You'll explore ways of enhancing and repairing images, including retouching, compositing, and converting images to black and white. The chapter is designed to teach you the basic digital skills necessary to edit your images using Photoshop. The chapter will help you to understand the most common editing operations for retouching, and you'll be able to avoid making errors easily. Layers, to explore the main features of Photoshop. You'll learn about layers as a starting point for editing. You'll begin with assigning a layer to a document, and then learn how to manipulate your layers to alter your images. You'll see how to handle important tools, such as the Content-Aware, Content-Aware Move & Clone, Smart Brush, and Smart Healing tools. The chapters will help you find out how to extend the functionality of your images. Photoshop is available for both Windows and macOS. It is one of the best photo editing software available and has plenty of features for working on almost any type of image - from portraits to landscapes, and digital effects to fine art.

https://soundcloud.com/grimhautini1976/telecharger-windev-18-crack-with-dumpteam-pack https://soundcloud.com/gatacalre1985/granny-fixup-file-section-12-download https://soundcloud.com/gatacalre1985/granny-fixup-file-section-12-download https://soundcloud.com/gatacalre1985/rpp-berkarakter-agama-kristen-protestan-sd-kelas-1-6rar https://soundcloud.com/kimhafewinf1977/free-usb-lan-driver-jp108-no-030818-for-windows-7 https://soundcloud.com/grimhautini1976/download-cabinet-vision-solid-ultimate-2012-r2-239 https://soundcloud.com/grimhautini1976/ben-10-alien-force-720p-mkv https://soundcloud.com/grimhautini1976/ben-10-alien-force-720p-mkv https://zeno.fm/radio/download-do-cd-as-melhores-de-bruno-e-marrone https://zeno.fm/radio/download-do-cd-as-melhores-de-bruno-e-marrone https://zeno.fm/radio/shareit-5-3-28-mod-latest-version-2020-free-download https://zeno.fm/radio/serial-emjysoft-photo-identite-2013rar

Adobe Acrobat is a great tool especially with the many versions of Adobe products available online. It used to be a program that you have to download before going online, but it is a program that you can use in just about any browser on the planet. On the Mac it comes with the Adobe Acrobat or Adobe Reader. This generates PDFs so that you can print them or send them to whomever. By using Acrobat, you can make pdfs of all sorts including Meeting Minutes, bookmarks, text documents, PDFs, and more. Innovation has always been the core of Adobe. And, its Photoshop has been an icon to stand against the traditional software. Photoshop has been revolutionized with new and interesting features. Mainly, it is used for two types: - Graphic designing and web designing - Image or video editing. The file format of the program is the uncompressed raw image file format, which contains all original data. In order to open this file format, it is required to have any of the following operating systems: Windows XP SP3, Mac OS 10.5 Intel or later, or Linux with GCC 3.2 or later. To explore new features, Adobe Photoshop provides the user with a quick start guide and a

product manual. It also contains a series of tutorials, which teach users the basic concepts of the software in order to enhance their knowledge and usage. You can perform operations like move, rotate, scale, transpare, convert color depth, etc. It also has the option of saving it in multi-layered formats, and it can also be imported into any image editing software.

https://www.vndaily1.com/wp-content/uploads/2023/01/xireman.pdf

http://medlifecareer.com/?p=25804

http://adomemorial.com/wp-content/uploads/Adobe-Photoshop-2021-Version-225-Activator-License-K ey-64-Bits-last-releAse-2022.pdf

https://atbuz.com/wp-content/uploads/2023/01/Adobe\_Photoshop\_EXpress\_\_Download\_free\_With\_Registration\_Code\_Serial\_Number\_X64\_2023.pdf

https://jiyuland9.com/wp-content/uploads/2023/01/Download-Oil-Brush-Photoshop-BETTER.pdf

 $\label{eq:http://myepathshala.online/2023/01/02/photoshop-2022-version-23-2-full-version-with-product-key-win-mac-x32-64-2022/$ 

https://www.goldwimpern.de/wp-content/uploads/2023/01/Photoshop-3d-Objects-Download-FULL.pdf https://www.forper.fr/wp-content/uploads/2023/01/randuji.pdf

https://www.pinio.eu/wp-content/uploads//2023/01/how-to-download-adobe-photoshop-free-for-windo ws-81-link.pdf

https://marstonstelecoms.com/download-adobe-photoshop-cc-with-keygen-crack-x64-2022/

https://pi-brands.com/wp-content/uploads/2023/01/glynquin.pdf

https://www.pinio.eu/wp-content/uploads//2023/01/aislkamm.pdf

https://madeinamericabest.com/download-adobe-photoshop-2022-version-23-4-1-patch-with-serial-ke y-win-mac-2022/

https://fashionstylediva.com/wp-content/uploads/2023/01/How-To-Download-Photoshop-Lightroom-6-BEST.pdf

https://fieldstationoutreach.info/wp-content/uploads/2023/01/Cara-Download-Photoshop-Untuk-Lapto p-LINK.pdf

http://www.religion-sikh.com/index.php/2023/01/02/download-photoshop-cc-2018-version-19-patch-w ith-serial-key-full-product-key-win-mac-updated-2022/

https://projfutr.org/wp-content/uploads/2023/01/Adobe-Photoshop-Cs3-Crack-Free-Download-For-Windows-7-32-Bit-LINK.pdf

https://studiolight.nl/wp-content/uploads/2023/01/valecere.pdf

https://articlebeast.online/wp-content/uploads/2023/01/Download-free-Photoshop-2021-Version-2241 -Activation-Code-With-Keygen-Hacked-Windows-1011-.pdf

http://fulistics.com/?p=22962

http://southfloridafashionacademy.com/2023/01/02/how-to-download-adobe-photoshop-8-0-for-free-exclusive/

https://dornwell.pl/wp-content/uploads/2023/01/neviind.pdf

https://vendredeslivres.com/wp-content/uploads/2023/01/Download-Brush-Water-Photoshop-Free.pdf http://propertygroup.ie/how-to-download-adobe-photoshop-cs-8-for-free-full-version-work/

http://shalamonduke.com/?p=184499

http://berlin-property-partner.com/?p=75559

https://believewedding.com/wp-content/uploads/2023/01/gellmari.pdf

https://www.divinejoyyoga.com/wp-content/uploads/2023/01/wynnjami.pdf

http://subsidiosdelgobierno.site/?p=46345

 $\label{eq:https://shalamonduke.com/wp-content/uploads/2023/01/Photoshop-2021-Version-2200-Download-Life Time-Activation-Code-Keygen-WinMac-3264bit-New-.pdf$ 

https://www.nolimitstotalfitness.com/wp-content/uploads/2023/01/chainte.pdf

https://www.anunciandoinmuebles.com/how-to-download-adobe-photoshop-cs6-free-full-version-hot/

https://www.top1imports.com/2023/01/03/adobe-photoshop-magic-pro-filter-download-best/ http://cathiconnorinc.com/how-to-download-photoshop-2015-for-free-best/ https://www.buriramguru.com/wp-content/uploads/2023/01/Adobe-Photoshop-2022-Version-230-Regi stration-Code-Hacked-x3264-Hot-2022.pdf

https://www.globalhuntittraining.com/download-photoshop-cs3-registration-code-update-2023/ https://mybatterywarehouse.com/wp-content/uploads/2023/01/wakesusa.pdf

https://ppetn.com/wp-content/uploads/2023/01/Photoshop-Psd-Designs-Free-Download-VERIFIED.pdf https://poehali.uz/news/download-photoshop-2022-version-23-0-1-licence-key-keygen-64-bits-new-20 23/

http://bloodsugarhacker.com/diabetes-management/download-text-photoshop-keren-extra-quality/

Since June 2019 Elements for macOS users can rely on the all-new Adjustment Merge feature to select and merge multiple adjustment layers in a single step, and make other creative adjustments to your image, all while keeping them secure. Learn how to create a beautiful, artistic illustration with Adobe Illustrator. Using simple tools and straightforward workspaces, you can fine-tune your work, easily export, and share your pages with others via the social networks. It's a great time to explore Adobe Photoshop on Windows. I'll be showing you how to make beautiful, artistic images, even with a limited amount of Photoshop skills. Best of all, you can download all of today's videos to your machine as you watch them. Adobe Photoshop CS6: The New Features You Need to Know covers a wide range of new features, including extended ability to edit HDR and RAW images and VR workflows; improved performance based on feedback from users and developers; new video tools and image workflows, as well as a full array of new functionality in specific programs. You can now view camera calibration information in Photoshop's Camera Calibration panel for more efficient image adjustments. You can now work with one-bit and four-bit color values in Photoshop, enabling you to work with the most efficient color format. File formats supported include EPS, DDS, DICOM, JPEG, TIFF, PNG and WebP, as well as DXT, HDR, PTX, and PVR formats. Adobe has also made important updates to all of its major repetitive editing tools, including Crop, Smart Sharpen, Clone and Eraser. Added to these tools is the ability to work with previously converted or retouched images, improving the overall quality of an edited image and reducing overhead time. Other updates include the ability to easily apply Motion Blur to images using Adjustment Layers.